**Севастопольский государственный университет Кафедра «Информационные системы»**

**Курс лекций по дисциплине**

# **«АЛГОРИТМИЗАИЦИЯ И ПРОГРАММИРОВАНИЕ" (АиП)**

**Лектор: Бондарев Владимир Николаевич**

В.Бондарев

#### **Лекция 12**

### **Ввод-вывод**

В.Бондарев

 Возможности для ввода и вывода не являются частью самого языка Си.

 Рассмотрим **стандартную библиотеку stdio.h**, содержащую набор функций, обеспечивающих ввод-вывод.

 **Библиотечные функции ввода-вывода** точно определяются стандартом ANSI, так что они совместимы в любых реализациях Си.

### **1. Стандартный ввод-вывод**

Библиотечные функции реализуют простую **модель текстового ввода-вывода.**

Текстовый поток состоит из последовательности строк; каждая строка заканчивается символом новой строки.

**Простейший механизм ввода** – это чтение одного символа из *стандартного потока ввода* (клавиатуры) функцией **getchar**:

### **int getchar(void)**

В качестве результата функция **getchar** возвращает символ из потока ввода или **EOF ( -1)**, если обнаружен конец файла.

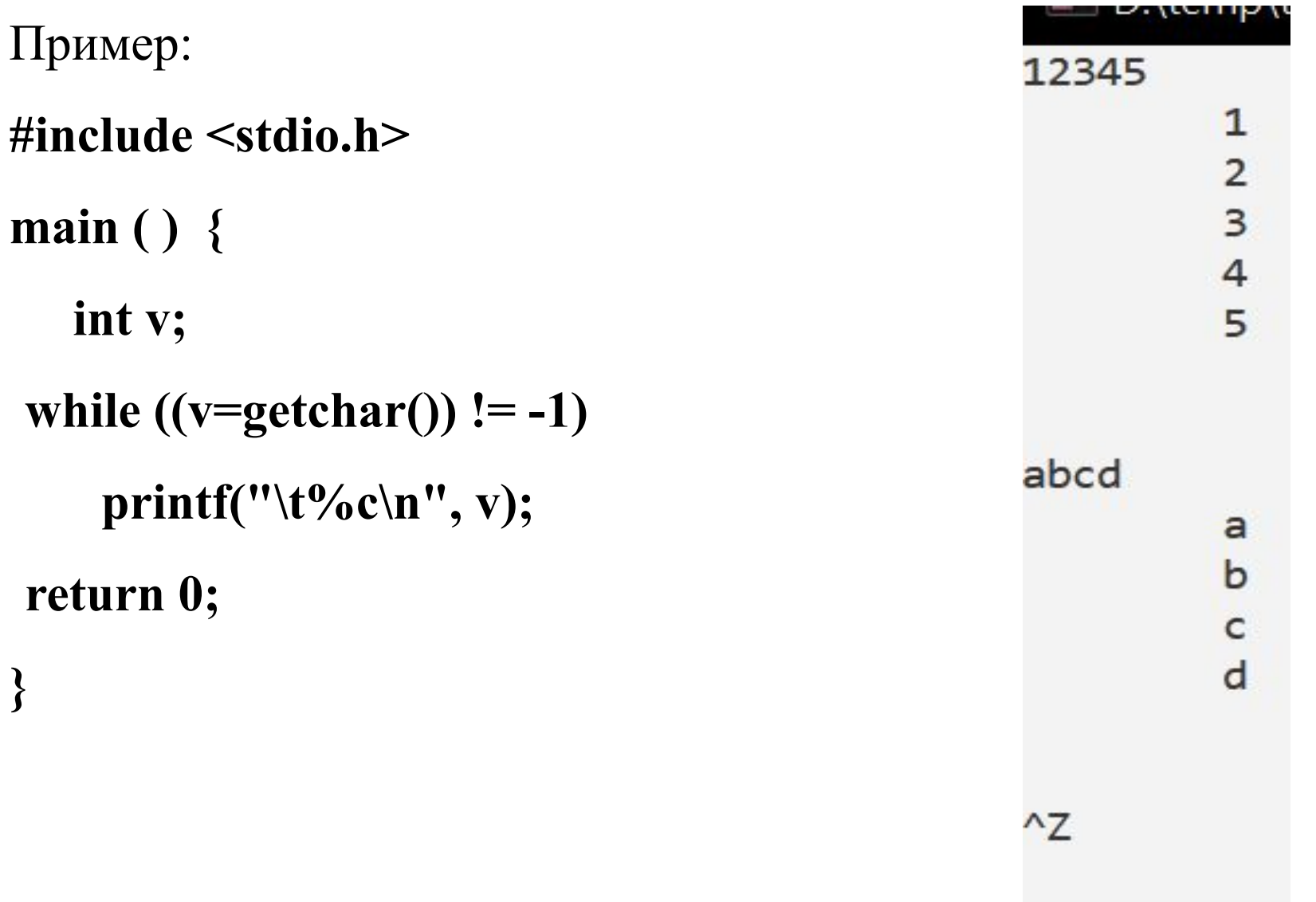

В.Бондарев

Во многих системах **клавиатуру можно заменить файлом**, перенаправив ввод с помощью значка **<**. Так, если программа **рrog** использует **getchar**, то командная строка

#### **prog < infile**

предпишет программе читать символы из файла **infile**, а не с клавиатуры.

### Функция **int putchar(int)** используется для **вывода**. Вызов **putchar(c)**

отправляет символ **с** в *стандартный поток вывода* (дисплей).

Функция **putchar** в качестве результата возвращает посланный символ или, в случае ошибки, **EOF**.

С помощью записи вида **>** *имя-файла* **вывод putchar** можно перенаправить **в файл**:

**prog >outfile**

 $/*$  t3.cpp\*/ #include <stdio.h> main ( )  $\{$  int v; while  $((v=getchar)) := EOF)$  putchar (v); return 0; }

D:\temp>t3.exe >out.txt 123 45 abc ^Z

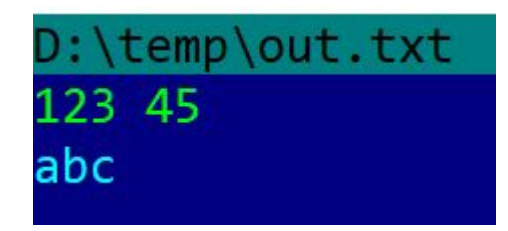

Перенаправим ввод и вывод.

Ввод происходит не с клавиатуры, а из файла input.txt. Вывод происходит не на экран, а в файл out.txt

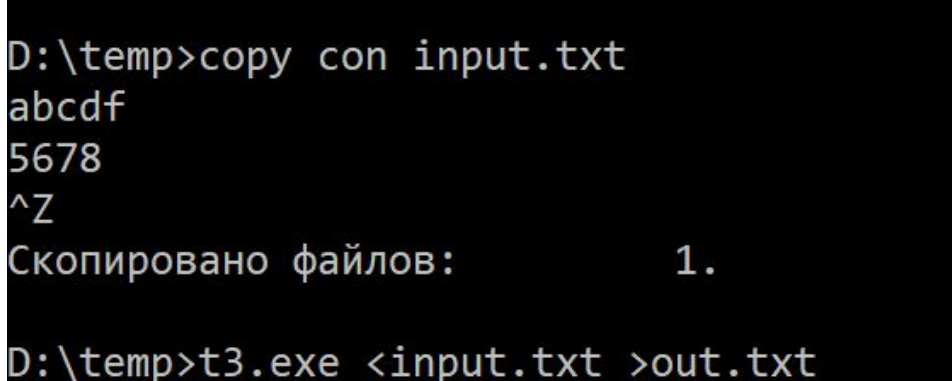

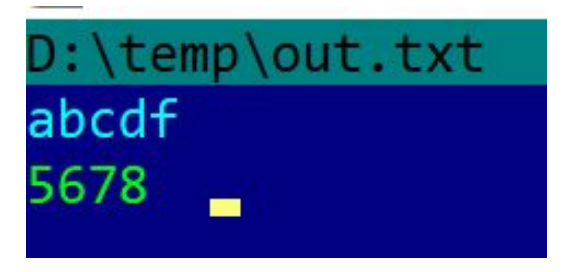

# 2. **Форматный вывод** (printf)

Функция **рrintf** преобразует, форматирует и печатает свои аргументы в стандартном потоке вывода под управлением строки формата. Возвращает она количество напечатанных символов.

### **int printf(char \*format,** *arg1, arg2,* **. . . );**

**Строка формата** содержит два вида объектов: обычные символы, которые копируются в выходной поток, и спецификации преобразования, каждая из которых вызывает преобразование и печать очередного аргумента **printf.**

**Спецификация преобразования** начинается знаком **%** и заканчивается символом-формата:

### **%[флаг][ширина][.точность][h|l]символ\_формата**

где **ширина** – минимальное количество позиций, отводимых под выводимое значение, **точность** – количество позиций, отводимых под дробную часть числа.

*Модификаторы* **[ h|l] : h - short** или **unsigned short**; **l - long** или **unsigned long** (для целых) или **long double** (для вещественных). **Флаг** – если равен минусу, то выравнивание по левому краю. Таблица – Описание значений поля **символ\_формата**

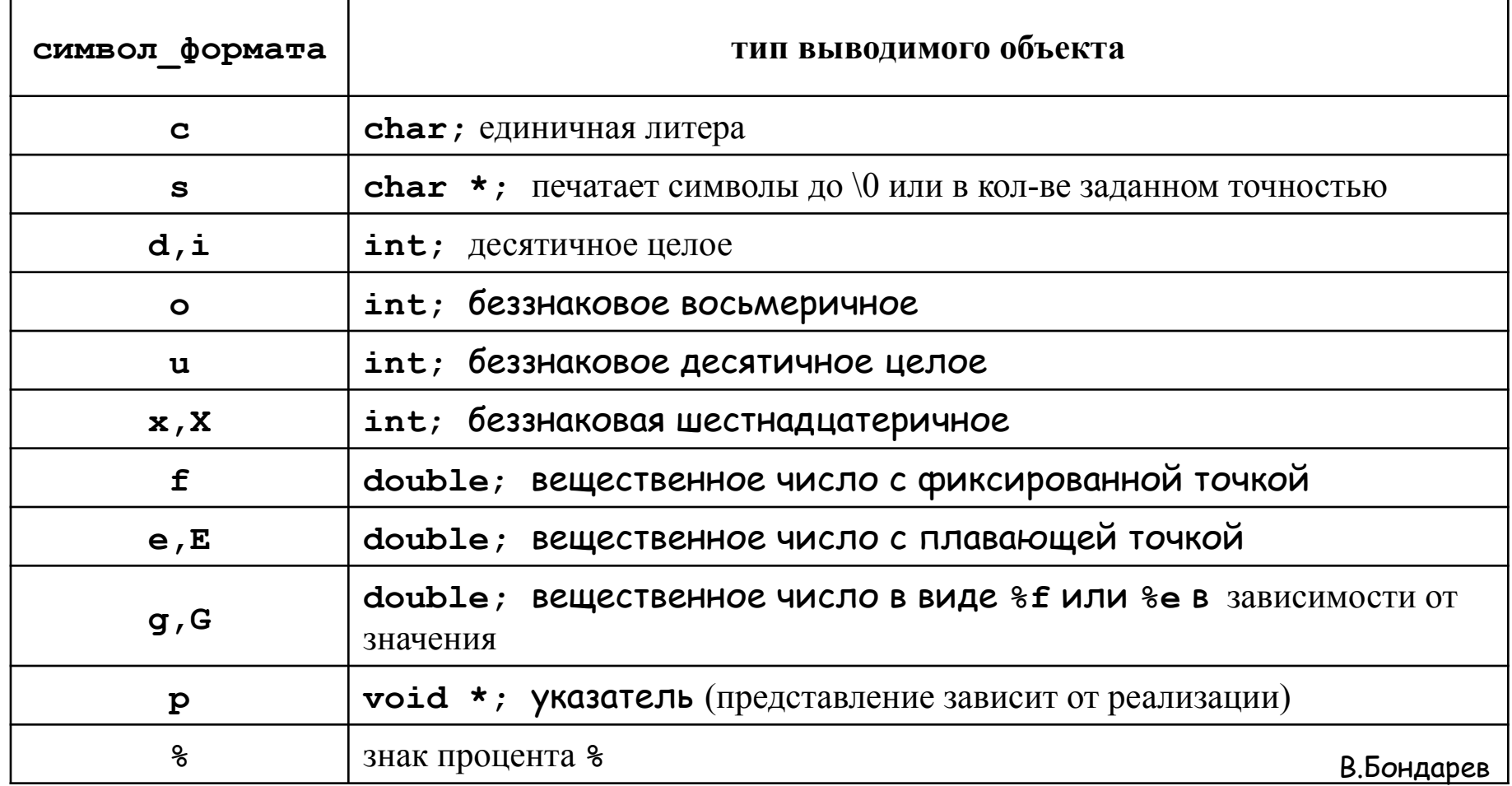

**Ширину и точность** можно специфицировать с помощью **\***; значение ширины (или точности) в этом случае берется из следующего аргумента (который должен быть типа **int**). Например, печать не более **max** символов из строки **s** :

```
printf("%.*s", max, s);
```
**Примеры** (печать строки **hello, world** – 12 литер, ":" условно показывает границы поля):

- %s :hello, world: %10s :hello, world:
- %.10s :hello, wor:
- %-10s :hello, world:
- %.15s :hello, world:
- %-15s :hello, world :
- %15.10s : hello, wor:

%-15.10s :hello, wor :

Функция **sprintf** выполняет те же преобразования, что и **printf**, но вывод запоминает в строке

### **int sprintf(char \*string, char \*format,** *arg1, arg2,* **. . . )** Заметим, что строка **string** должна быть достаточно большой, чтобы в ней поместился результат.

## 3. **Форматный ввод** (scanf)

Функция **scanf**, обеспечивающая **ввод**, является обратным аналогом **printf**; она выполняет многие из упоминавшихся преобразований, но в противоположном направлении. Объявление функции:

#### **int scanf(char \*format, arg1, arg2, ...)**

Функция **scanf** читает символы из стандартного входного потока, интерпретирует их согласно спецификациям строки **format** и рассылает результаты в свои остальные **аргументы, которые являются указателями.** В качестве результата **scanf** возвращает количество успешно введенных элементов данных. По исчерпании файла она выдает **EOF**.

Функция **scanf** прекращает работу, когда оказывается, что исчерпался формат или вводимая величина не соответствует управляющей спецификации.

Существует также функция **sscanf**, которая читает из строки (а не из стандартного ввода):

**int sscanf(char \*string, char \*format,** *arg1, arg2, . . .* **)**

Функция **sscanf** просматривает строку **string** согласно формату **format** и рассылает полученные значения в *arg1, arg2* и т. д. Последние должны быть указателями.

Спецификация:

## **%[\*][ширина][символ-формата]**

\* - поле ввода пропускается и присваивание не выполняется.

#### Таблица – Описание значений поля **символ\_формата**

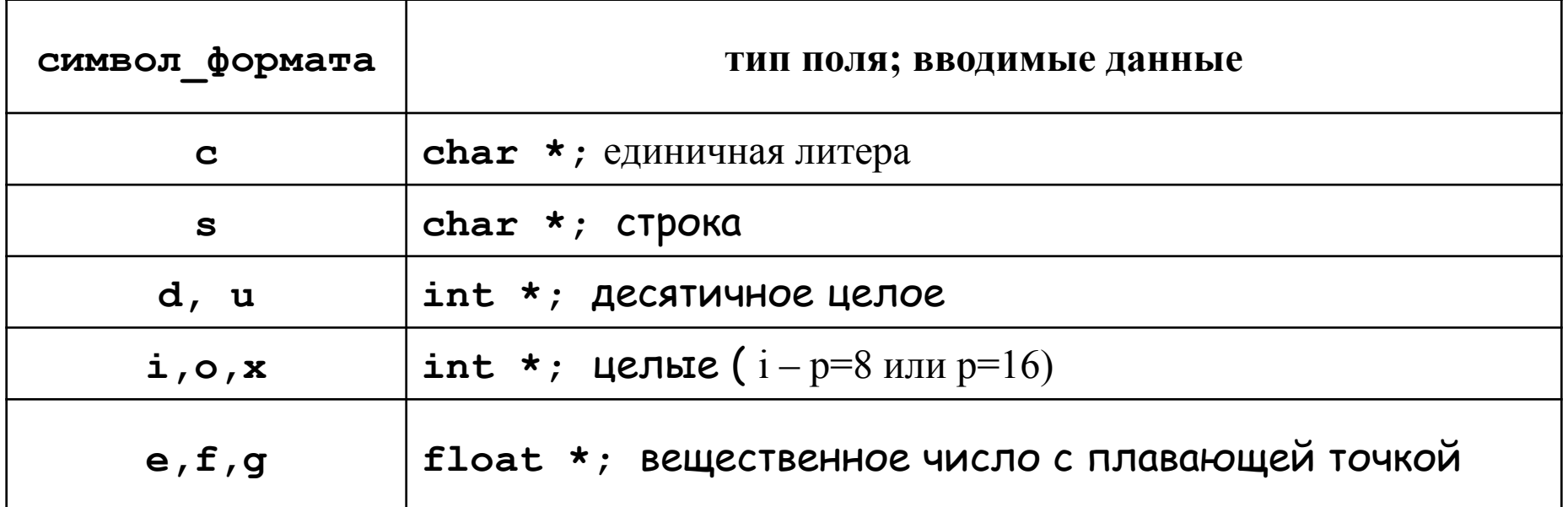

Перед символами-формата **d, i, о, u** и **х** может стоять буква **h**, указывающая на то, что соответствующий аргумент должен иметь тип **short \*** (а не **int \***), или **l**, указывающая на тип **long \*.**

Аналогично, перед символами-спецификаторами **е, f** и **g** может стоять буква **l**, указывающая, что тип аргумента – **double \*** (а не **float \***).

Пример: **#include <stdio.h>** 1.00  $\begin{bmatrix} 0.1 \\ 0.2 \\ 0.3 \end{bmatrix}$ **main ( ) {/\* программа-калькулятор \*/** 1.10 **double sum, v;** 1.30 **sum = 0;** 1.60 while (scanf ("%lg",  $\&v$ ) == 1)  $print(f''\t%.2lg\n', sum += v);$ **return 0;}**

Предположим, что нам нужно прочитать из потока ввода: **26 декабря 1928** Обращение к **scanf** выглядит следующим образом:

**int day, year;** /\* день, год \*/ **char monthname[10]; /\* название месяца \*/ scanf ("%d%s%d", &day, monthname, &year);** При вводе **scanf** игнорирует пробелы и табуляции.

Для того чтобы можно было читать из файла или писать в файл, он должен быть предварительно *открыт с* помощью библиотечной функции **fopen**. Функция **fopen** получает внешнее имя файла и **возвращает указатель**, используемый в дальнейшем для доступа к файлу. Этот указатель, называемый *указателем файла,* ссылается на структуру **FILE**, содержащую информацию о файле (адрес буфера, *счетчик положения текущего символа в буфере*, открыт файл на чтение или на запись, были ли ошибки при работе с файлом и не встретился ли конец файла). Структура **FILE** определена в заголовочном файле **<stdio.h>**.

Функция **fopen** имеет следующий прототип:

**FILE \*fopen(const char \*filename, const char \*mode)**; Функция открывает файл с **именем filename**. Параметр **mode** задаёт **режим**, в котором открывается файл.

#### Таблица – Режимы открытия файлов

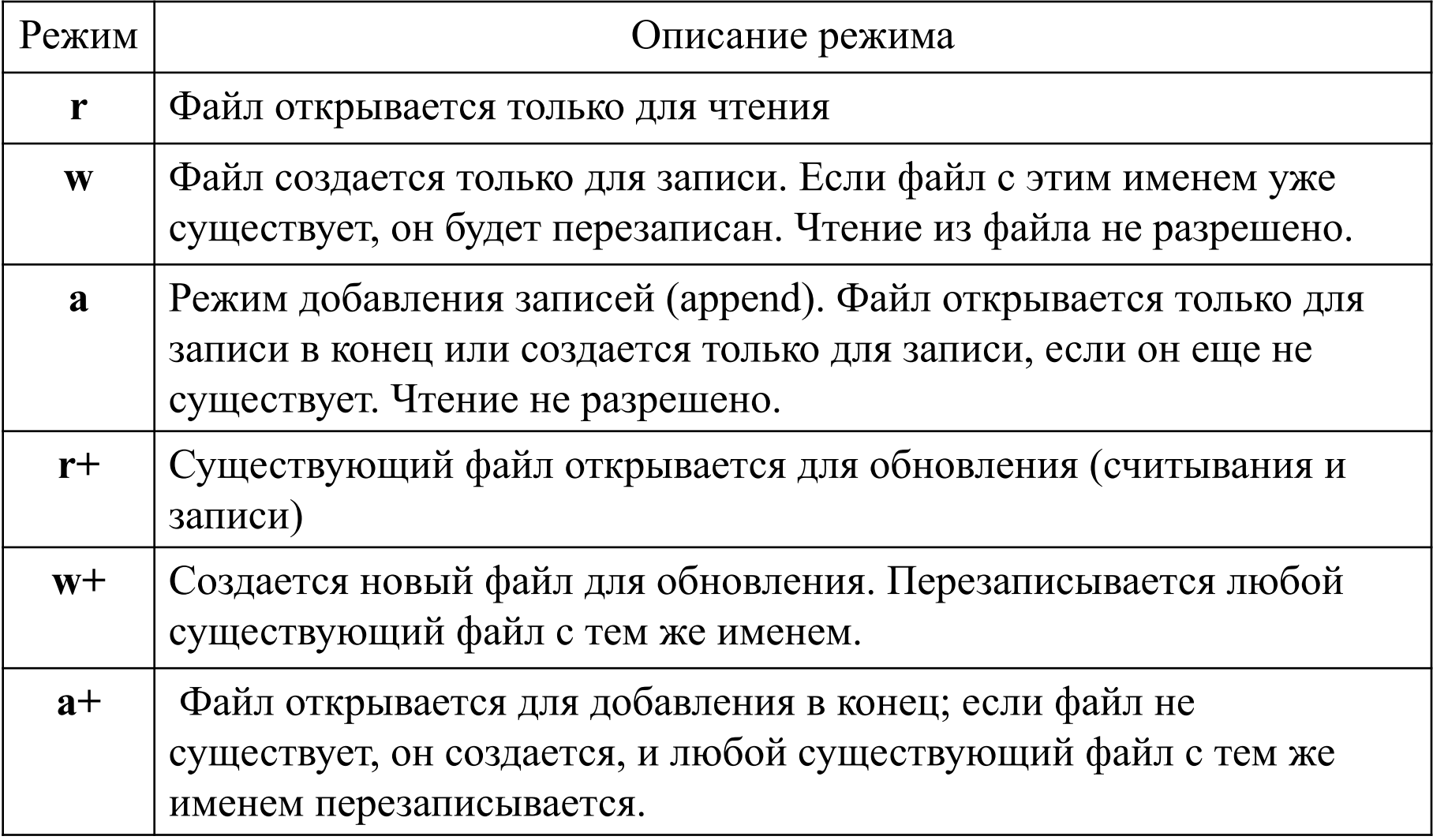

Чтобы указать, что данный файл открывается или создается как **текстовый**, добавьте символ **t** в строку режима (например, **"rt"**, "**w+t**" и т.п.).

Аналогично можно сообщить, что файл открывается или создается как **бинарный**. Для этого добавьте в строку режима символ **b** (например, "**wb**", "**a+b**").

В случае успеха функция **fopen** возвращает указатель на открытый поток, в случае ошибки – **NULL**.

Например:

### FILE \*fptr = fopen("mytxt.txt","rt");

Здесь объявляется **указатель на файл fptr** и выполняется его инициализация с помощью функции **fopen()**.

Для завершения работы с файлом он должен быть закрыт с помощью функции **fclose()**:

## **fclose(fptr)**;

Функция **fgetc( )** имеет следующий прототип: **int fgetc(FILE \*fptr)**;

Она осуществляет **ввод символа** из файлового потока **fptr**. В случае успеха функция возвращает код символа. Если делается попытка прочесть конец файла или произошла ошибка, то возвращается **EOF**. Имеется аналогичная функция **getc** (оптимизирована и реализована в виде макроса).

Функция **fputc()** имеет следующий прототип:

### **int fputc(int c, FILE \*fptr)**;

Она осуществляет **вывод символа в поток**. При ошибке возвращает **EOF**, иначе – записанный символ. Имеется аналогичная функция **putc.**

При запуске Си-программы операционная система всегда открывает **три файла** и обеспечивает **три файловые ссылки** на них: **stdin, stdout** и **stderr**; они описаны в **<stdio.h>.** Обычно **stdin** соотнесен с клавиатурой, a **stdout** и **stderr** – с экраном.

С помощью **getc, putc, stdin** и **stdout** функции **getchar** и **putchar** теперь можно определить следующим образом:

### **#define getchar( ) getc(stdin)**

### **#define putchar(c) putc((c), stdout)**

Функция **fgets()** имеет следующий прототип:

**char \*fgets(char \*s, int n, FILE \*fptr)**;

Она осуществляет **чтение строки символов** из файлового потока в строку **s**. Функция прекращает чтение, если прочитано **n**-1 символов или встретится символ перехода на новую строку **'\n'**. Если этот символ встретился, то он сохраняется в переменной **s**. В обоих случаях в переменную **s** добавляется символ **'\0'**. В случае успеха функция возвращает указатель на считанную строку **s**. Если произошла ошибка или считана метка **EOF**, то возвращается **NULL**.

Для записи строки в файл можно использовать функцию **fputs**. **int fputs(const \*char, FILE \*fptr)**;

В случае успеха функция **fputs()** возвращает неотрицательное значение. В противном случае она возвращает **EOF**.

**Форматированный ввод-вывод** текстовых файлов организуется с помощью функций **fscanf()** и **fprintf()**. Эти функции аналогичны функциям **scanf()** и **printf()** с той лишь разницей, что их первым аргументом является указатель на файл, открытый в соответствующем режиме:

**int fscanf(FILE \*f, const char \*format, arg1, arg2, . . . ) int fprintf(FILE \*f, const char \*format, arg1, arg2, . . . )**

Функция **feof()** распознаёт **конец файла**. Она имеет прототип: **int feof(FILE \*fptr)**;

Функция возвращает **0**, если конец файла не достигнут.

Программа копирует целые числа из входного файла **old.txt** в выходной файл **new.txt**. **D** old - Блокнот

```
#include <stdio.h>
```

```
int main() {
```
#### **int i, x;**

 **FILE \*in,\*out; //** описание указателей на файлы

**if** ((in = fopen("c:\\1\\old.txt","rt"))== NULL) { **fprintf(stderr," Не могу открыть входной файл \n");**

```
 return 1;}
```
**if** ((out = fopen("c:\\1\\new.txt","wt"))== NULL) { **fprintf(stderr,"Не могу открыть выходной файл \n"); return 1;}**

```
i = 0;
```

```
 while (fscanf(in,"%d",&x)!=EOF)
```

```
 { i++;
         fprintf(out,"%d\t%d\n", i, x);}
fclose(in); fclose(out);
return 0; }
```
NEW - Блокнот Файл Правка Форм  $\frac{1}{2}$  3 4 123 55. 666 33 5  $\mathcal{L}$ 

Файл Правка

123 55

666 33 2

Фор

## **Пример**

Программа копирует символы из входного файла **old.txt** в выходной файл **new.txt**.

```
#include <stdio.h>
int main() {
 char ch;
  FILE *in,*out;
 if ((in = fopen("old.txt","rt"))== NULL) {
     fprintf(stderr,"error1\n "); return 1;}
```

```
 out = fopen("new.txt","wt");
if (out == NULL) { fprintf(stderr, "error2\n"); return 1;}
```

```
 while (fscanf(in,"%c",&ch)!=EOF) 
        { fprintf(out,"%c", ch);}
fclose(in); fclose(out);
return 0; 
}
```
# **Пример**

```
// 1 версия
   while (fscanf(in,"%c",&ch)!=EOF) 
           fprintf(out,"%c", ch);
// 2 версия
while (1) {
         if(fscanf(in,"%c",&ch)==EOF) break; 
         fprintf(out,"%c", ch);
         }
// 3 версия
 while (1) {
      fscanf(in,"%c",&ch);
      if (feof (in)) break;
      fprintf(out,"%c", ch);
     }
// 4 версия
while (1) {
      ch=fgetc(in);
      if (feof (in)) break;
      fputc(ch,out); }
```
# **Пример**

```
char *s=(char*)malloc(80*sizeof(char));
   while (1) {
        s=fgets(s,80,in);
        if (feof (in)) break;
       for (int i=0;s[i]!='\0';i++)
        printf("%c",s[i]); 
        fputs(s,out);
      }
free(s);
```
Для осуществления *неформатированного ввода-вывода* (без преобразований) применяются функции **fread()** и **fwrite()**. Эти функции имеют следующие прототипы:

size t fread(void \*ptr, size t size, size t n, FILE \*fptr); size t fwrite(const void \*ptr, size t size, size t n, FILE \*fptr); Функция **fread() считывает блоки данных** из файлового потока, на который указывает **fptr**, в буфер, доступ к которому выполняется через указатель **ptr**, а функция **fwrite()** выполняет обратную операцию, то есть **записывает блоки данных** из буфера в файловый поток.

При этом копируется **n** блоков данных, каждый из которых содержит **size** байтов. В случае успеха функции **возвращают число скопированных блоков**. В случае ошибки возвращается **0** или число полностью скопированных блоков. Если **n** больше значения, которое вернула функция **fread**, то это говорит о том, что встретилась метка конец файла.

Сразу после открытия файла *счетчик положения текущего байта файла* равен **0**. Каждая операция ввода-вывода вызывает приращение этого счетчика на число записанных или считанных байтов из файла.

**Функции позиционирования** – **fseek()**, **ftell()** и **rewind()** позволяют изменять или получать значение счетчика, связанного с файлом.

Функция **long int ftell(FILE \*fptr) возвращает текущую позицию в файле**. В случае ошибки возвращает **-1L**.

Функция **int fseek(FILE \*fptr, long offset, int from) перемещает указатель позиции в файле fptr** на **offset** байтов относительно позиции **from**, где **from** может иметь значения:

- **SEEK\_SET (=0)** начало файла;
- **SEEK CURR (=1)** текущая позиция в файле;
- **SEEK\_END (=2)** конец файла.

Функция возвращает **0**, если счетчик текущей записи успешно изменен.

### Функция **void rewind(FILE \*fptr)**

устанавливает счетчик текущей позиции на начало файла.

### **Пример:**

Написать программу, которая считывает текст из файла и выводит в выходной файл только вопросительные предложения из этого текста.

#### **Алгоритм решения задачи:**

- 1. Открыть файл.
- 2. Определить его длину.
- 3. Выделить в динамической памяти соответствующий буфер.
- 4. Считать файл с диска в буфер.

5. Анализируя буфер посимвольно, выделять предложения. Если предложение оканчивается "?" выводить его в файл.

В программе будем использовать функции **чтения блоков данных** из входного файла, так как применение функций посимвольного чтения неэффективно.

```
#include <stdio.h>
int main(){
//открытие входного файла
   FILE *fin;
   fin=fopen("d:\\temp\\input.txt","r");
   if (!fin) {
      puts("Can't open input file");
      return 1;
      }
   fseek(fin,0,SEEK_END); //указатель в конец файла 
   long len=ftell(fin); //запомнить длину файла
```

```
//выделить память под буфер
 char *buf= (char *) calloc(len+1, sizeof(char));
```

```
//неформатированное чтение текстового файла (поблочное)
   const int l_block=1024; //задать длину блока для чтения
   int num_block=len/l_block; //определить число блоков
   rewind(fin); //указатель в начало файла
   fread(buf, l_block, num_block+1, fin); //чтение блоков из файла
   buf[len]='\0'; //поместить в буфер нуль-литеру
   //создание выходного файла
   FILE *fout;
   fout = fopen("d:\\temp\\output.txt","w");
   if (!fout) {
      puts("Can't open output file");
      return 1;
      }
```

```
 long n=0, //индекс символа начала предложения
      i=0, //индекс символа конца предложения
      j=0; //текущий индекс символа вопросит. предл.
while(buf[i]) {//просмотр символов в буфере
   if(buf[i]=='?') { //если i-ый символ – вопрос,
     for(j=n; j<=i; j++)
      putc(buf[j], fout); //то вывод предложения в поток,
     n=i+1; //обновление индекса начала предл.
    }
   if (buf[i]=='.'||buf[i]=='!') //если предл. не вопросительное,
    n=i+1; //то обновление только индекса n
   i++;
}
fclose(fin); fclose(fout);
printf("\n");
return 0;}
```
### Результаты работы программы

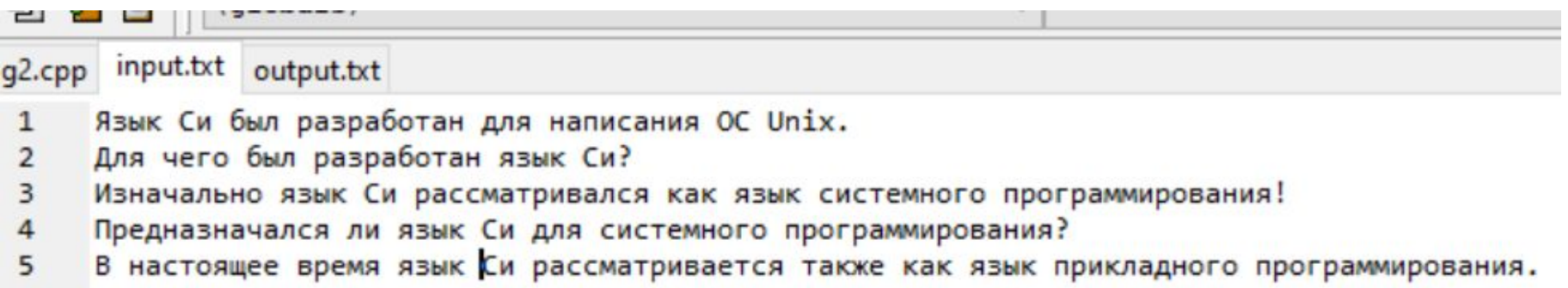

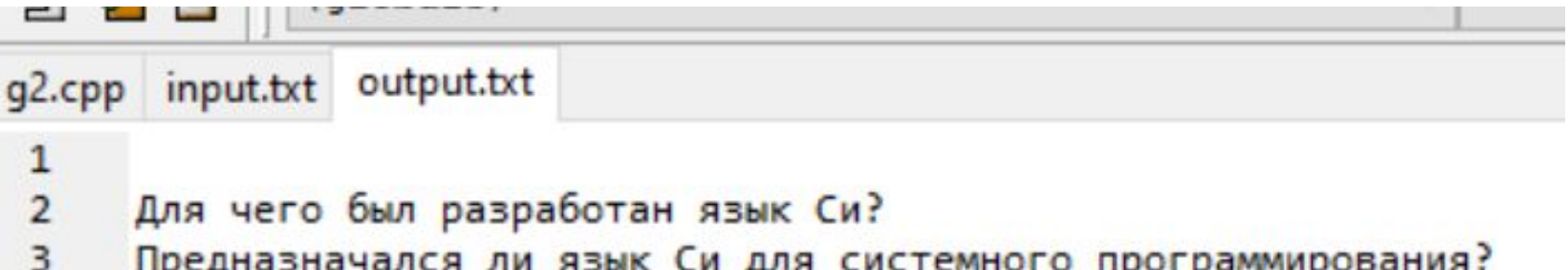